#### $<$ WA1/> 2020

# JavaScript (Part 2)

#### **"The" language of the Web**

Enrico Masala

Fulvio Corno

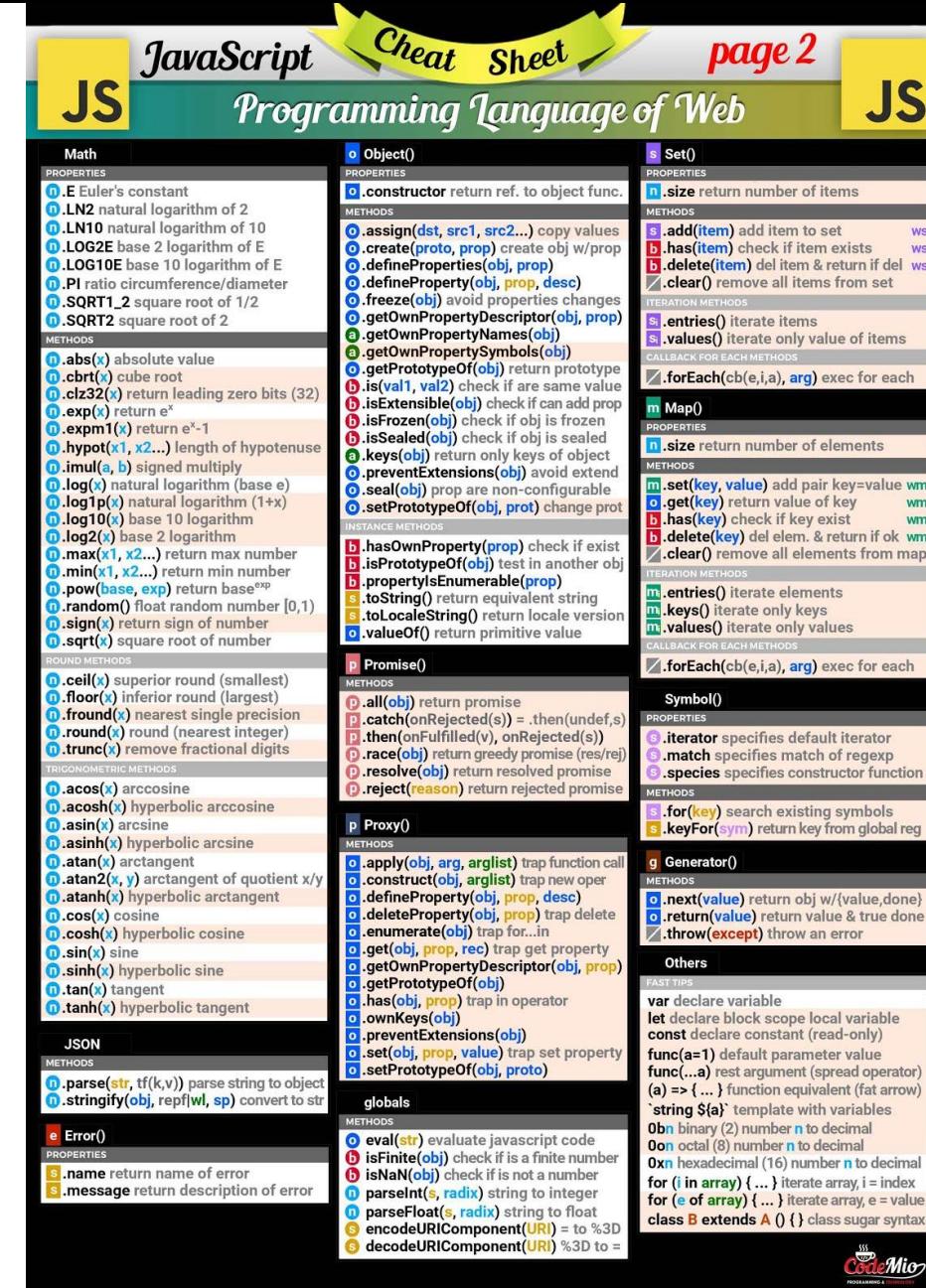

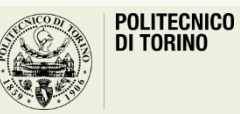

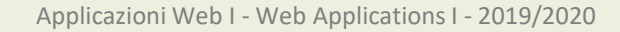

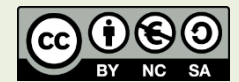

## **Outline**

- Objects
- Functions
	- Closures
- Callbacks
	- Timers
- Dates

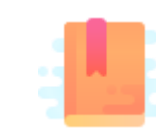

JavaScript: The Definitive Guide, 7th Edition Chapter 5. Objects

#### Mozilla Developer Network

- Learn web development JavaScript » Dynamic client-side scripting » Introducing JavaScript objects
- Web technology for developers » JavaScript » JavaScript reference » Standard built-in objects » Object
- Web technology for developers » JavaScript » JavaScript reference » Expressions and operators » in operator

JavaScript – The language of the Web

#### **OBJECTS**

#### Big Warnings *(a.k.a., forget Java objects)*

- In JavaScript, Objects may exist without Classes
	- Usually, Objects are created directly, without deriving them from a Class definition
- In JavaScript, Objects are dynamic
	- You may add, delete, redefine a *property* at any time
	- You may add, delete, redefine a *method* at any time
- In JavaScript, there are no access control methods
	- Every property and every method is always public (private/protected don't exist)
- There is no real difference between properties and methods (because of how JS functions work)

## **Objects**

- An object is an unordered collection of properties
	- Each property has a **name** (key), and a **value**
- Store and retrieve *property values*, through the *property names*
- Object creation and initialization:

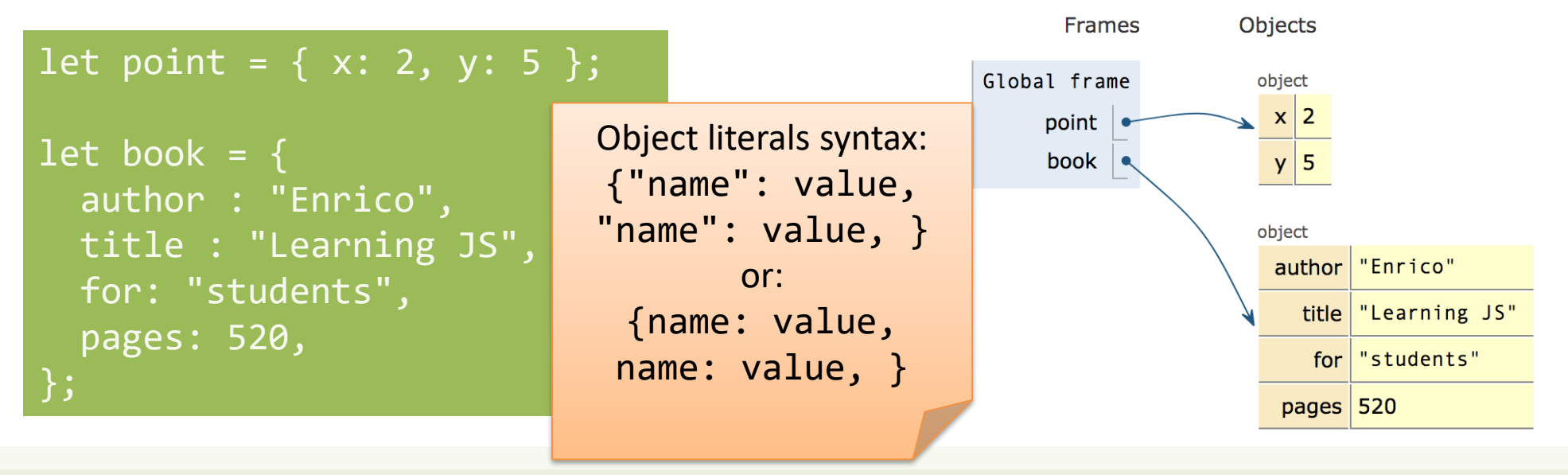

## Object Properties

#### **Property names are …**

- Identified as a string
- Must be unique in each object
- Created at object initialization
- Added after object creation – With assignment
- Deleted after object creation
	- With delete operator

#### **Property values are …**

- References to JS values
- Stored inside the object
- May be primitive types
- May be arrays, other objects, ...
	- Beware: the object stores the reference, the value is *outside*
- May be functions (*methods*)

#### Accessing properties

• Dot (.) or square brackets  $\lceil \cdot \rceil$  notation

```
let book = \{author : "Enrico",
  title : "Learning JS",
  for: "students",
  pages: 340,
  "chapter pages": [90,50,60,140]
};
let person = book.author;
let name = book["author"];
let numPages = 
    book["chapter pages"];
book.title = "Advanced JS";
```
 $book['pages"] = 340;$ 

The . dot notation and omitting the quotes are allowed when the property name is a valid identifier, only. book.title or book['title'] book['my title'] and not book.my title

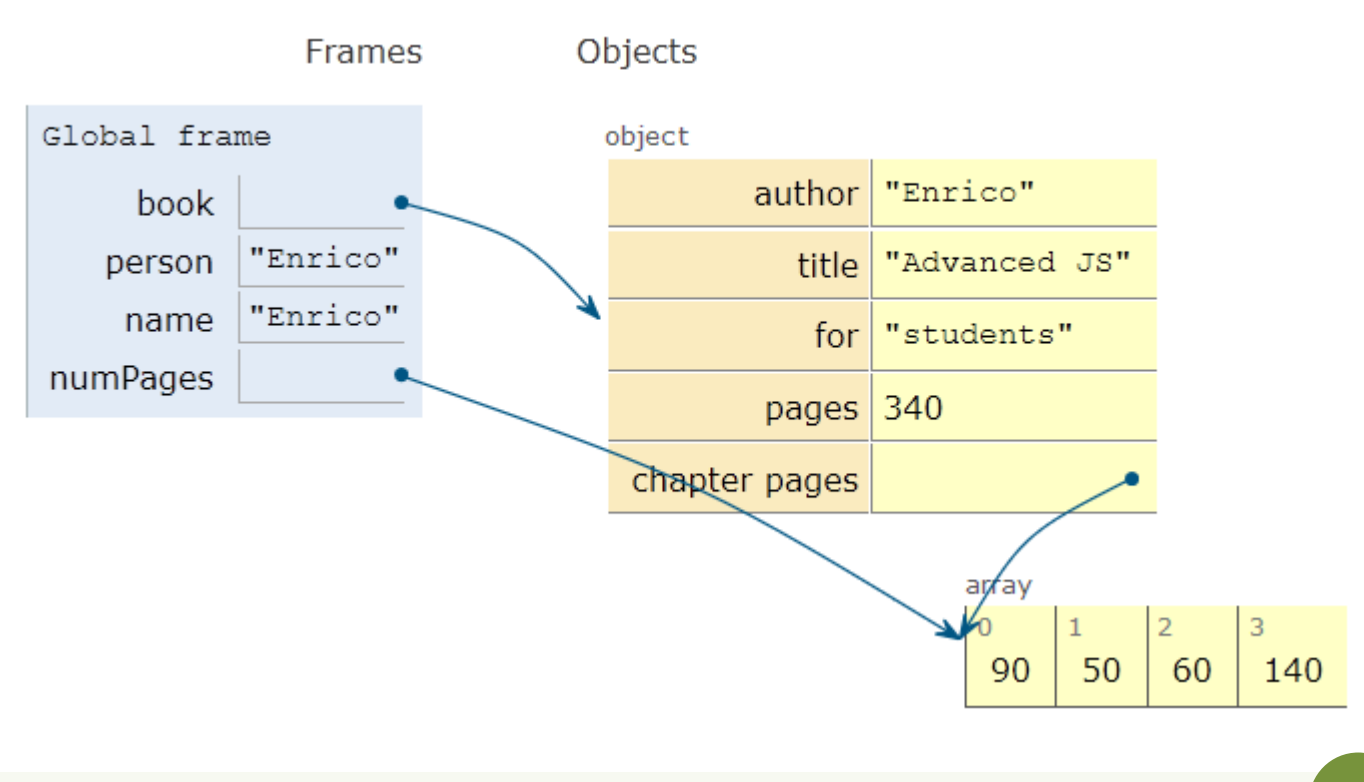

#### Objects as associative arrays

- The  $\lceil \cdot \rceil$  syntax looks like array access, but the index is *a string* 
	- Generally known as *associative arrays*
- Setting a non-existing property creates it:
	- $-person['telephone"] = "0110901234";$
	- $-$  person.telephone =  $"0110901234"$ ;
- Deleting properties
	- delete person.telephone;
	- delete person["telephone"];

## Property names may be computed strings

- Flexibility in accessing array properties
	- Access i-th line of object person address: person["address"+i]
	- Not really recommended…
- Beware of quotes:
	- book["title"] -> property called title
		- Equivalent to book.title
	- book[title] -> property called with the value of variable title (if exists)
		- If title=="author", then equivalente to book ["author"]
		- No equivalent in dot-notation

#### Property access errors

- If a property is not defined, the (attempted) access returns undefined
- If unsure, must check before accessing

```
let surname = undefined;
if (book) { 
    if (book.author) { 
        surname = book.author.surname;
    }
}
```
surname = book && book.author && book.author.surname;

#### Iterating over properties

• for .. in iterates over the properties

```
for( let a in \{x: 0, y:3\}) {
     console.log(a) ;
}
x
y
```

```
let book = \{author : "Enrico",
  pages: 340,
  chapterPages: [90,50,60,140],
};
for (const prop in book)
  console.log(`${prop} = ${book[prop]'};
```

```
author = Enricopages = 340
chapterPages = 90,50,60,140
```
#### Iterating over properties

• All the (enumerable) properties names (keys) of an object can be accessed as an array, with:

– let keys = Object.keys(my\_object) ;

- All pairs [key, value] are returned as an array with:
	- let keys\_values = Object.entries(my\_object)

[ [ 'author', 'Enrico' ], [ 'pages', 340 ] ]

[ 'author', 'pages' ]

## Copying objects

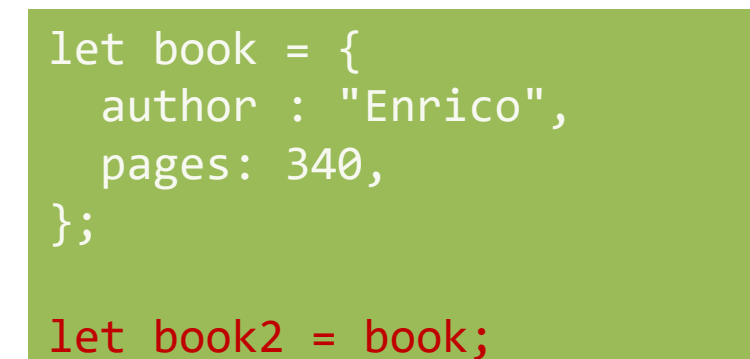

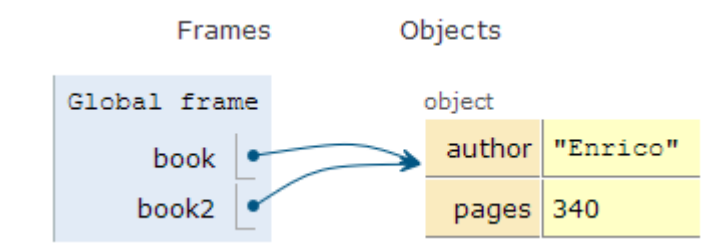

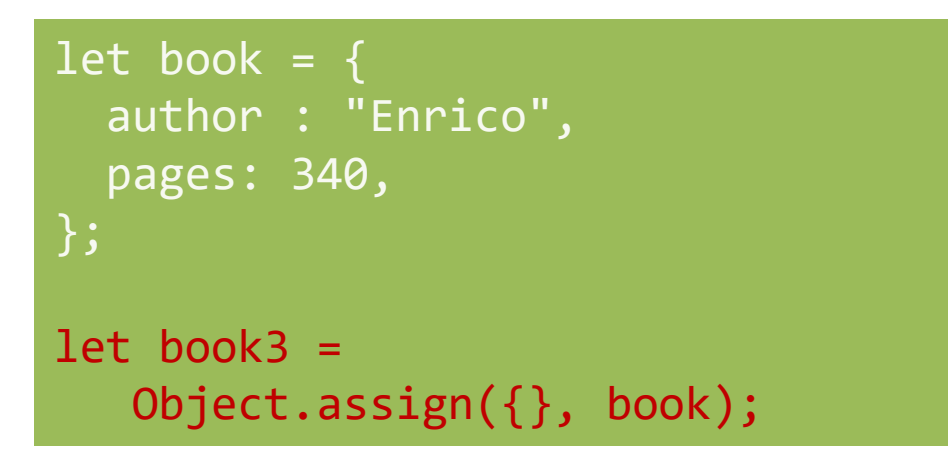

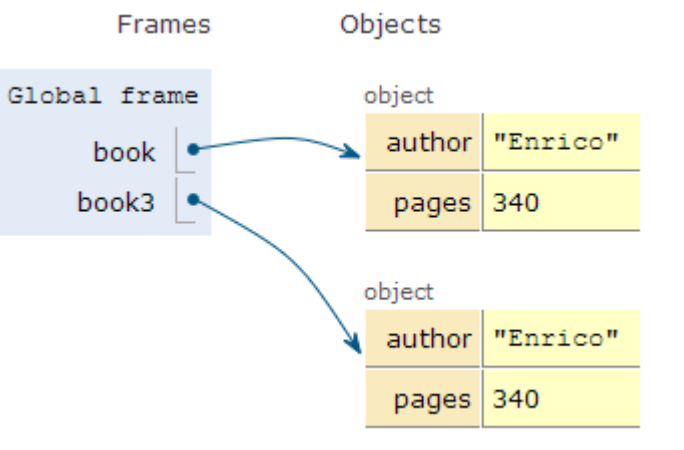

#### Object.assign

- let new\_object = Object.assign(target, source);
- Assigns all the properties from the source object to the target one
- The target may be an existing object
- The target may be a new object:  $\{\}$
- Returns the target object (after modification)

## Beware! Shallow copy, only

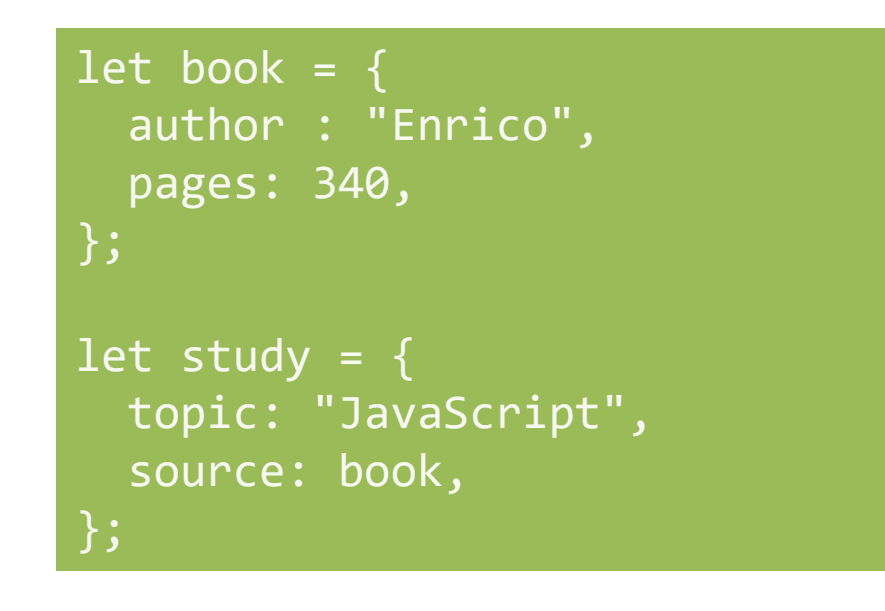

let study2 = Object.assign $(\{\},\)$ study);

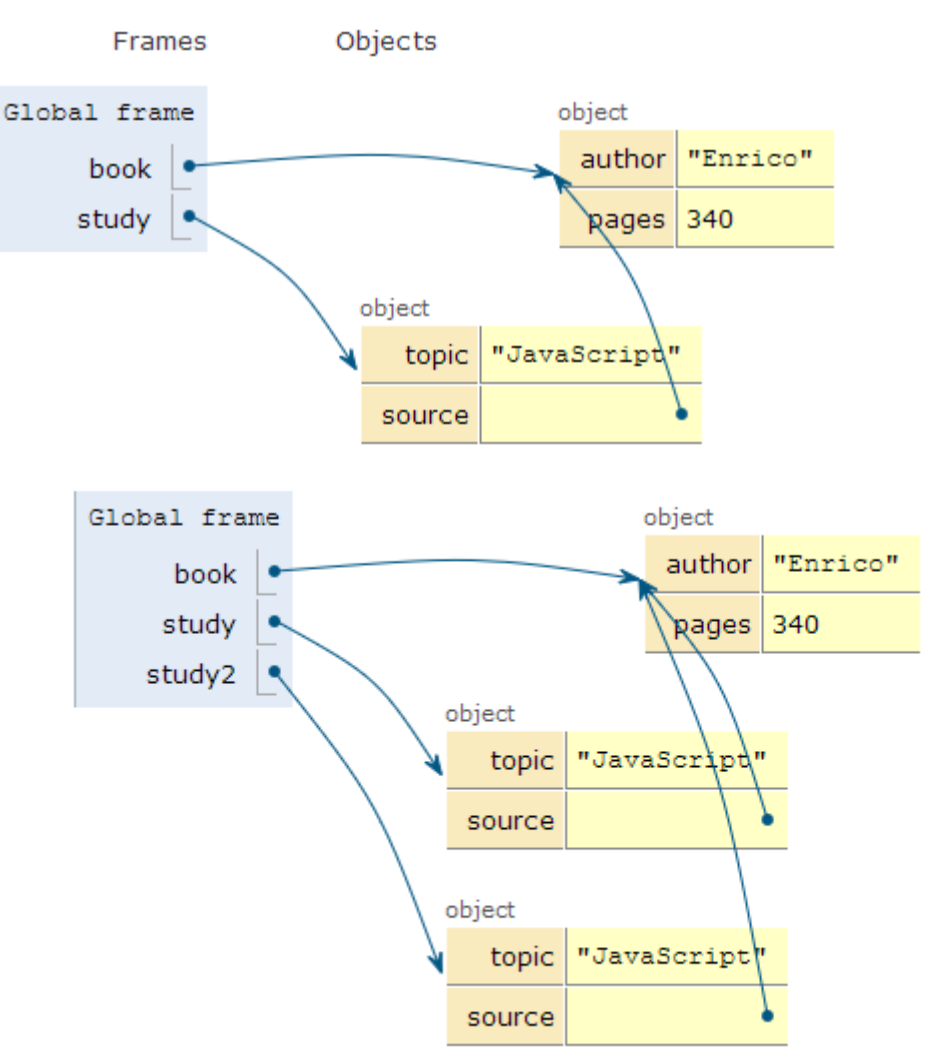

## Merge properties (on existing object)

• Object.assign(target, source, default values, ..);

```
let book = \{author : "Enrico",
  pages: 340,
};
let book2 = Object.assign(
book, {title: "JS"}
);
```
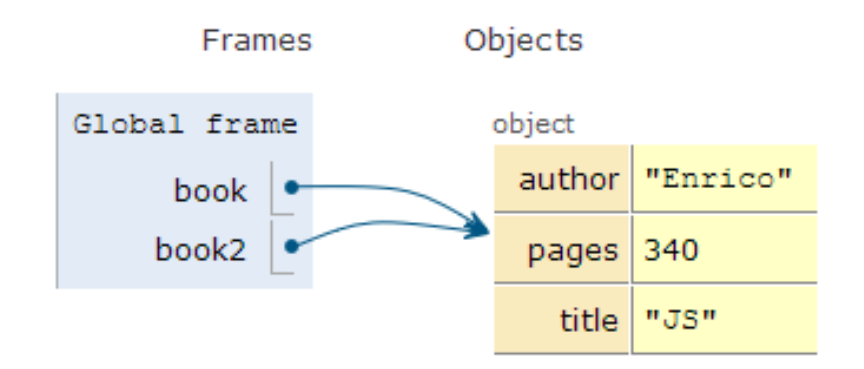

## Merge properties (on new object)

• Object.assign(target, source, default values, ..);

```
let book = \{author : "Enrico",
  pages: 340,
};
let book2 = Object.assign(
{}, book, {title: "JS"}
```
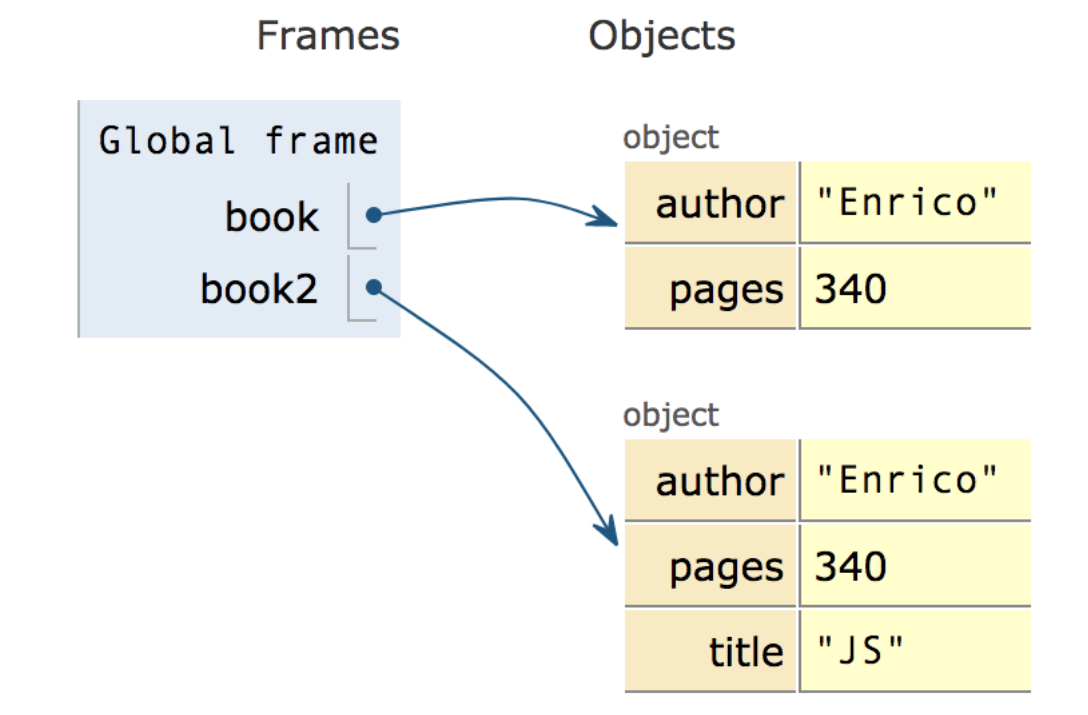

## Copying with spread operator (ES9 – ES2018 )

```
let book = \{author : "Enrico",
  pages: 340,
};
let book2 = \{ \ldotsbook, title: "JS"};
console.log(book2);
```
{ author: 'Enrico', pages: 340, title: 'JS' }

```
const \{a,b,...others\} =
   {a:1, b:2, c:3, d:4};
```

```
console.log(a);
console.log(b);
console.log(others);
```

```
1
2
{ c: 3, d: 4 }
```
## Checking if properties exist

• Operator in

true

false

– Returns true if property is in the object. Do not use with Array

```
let book = \{author : "Enrico",
  pages: 340,
};
console.log('author' in book);
delete book.author;
console.log('author' in book);
```
const v=['a','b','c'];

```
console.log('b' in v);
```
console.log('PI' in Math);

false true

## Object creation (equivalent methods)

- By object literal: const point =  $\{x:2, y:5\}$ ;
- By object literal (empty object): const point =  $\{\}$ ;
- By constructor: const point = new Object() ;
- By object static method create: const point = Object.create $({x:2,y:5})$  ;
- Using a *constructor function*

Preferred

#### Construction functions

- Define the object type by writing a constructor function.
	- Use a capital initial letter
- Create an instance of the object with new.

```
function Car(make, model, year) {
  this.make = make;
  this.model = model;
 this.year = year;
}
```
let mycar = new Car('Eagle', 'Talon TSi', 1993);

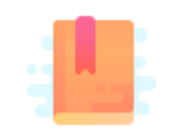

JavaScript: The Definitive Guide, 7th Edition Chapter 7. Functions

JavaScript – The language of the Web

#### **FUNCTIONS**

### Functions

- One of the most important elements in JavaScript
- Delimits a block of code with a private scope
- Can accept parameters and returns one value
	- Can also be an object
- Functions themselves **are objects** in JavaScript
	- They can be assigned to a variable
	- Can be passed as an argument
	- Used as a return value

#### Declaring functions: 3 ways

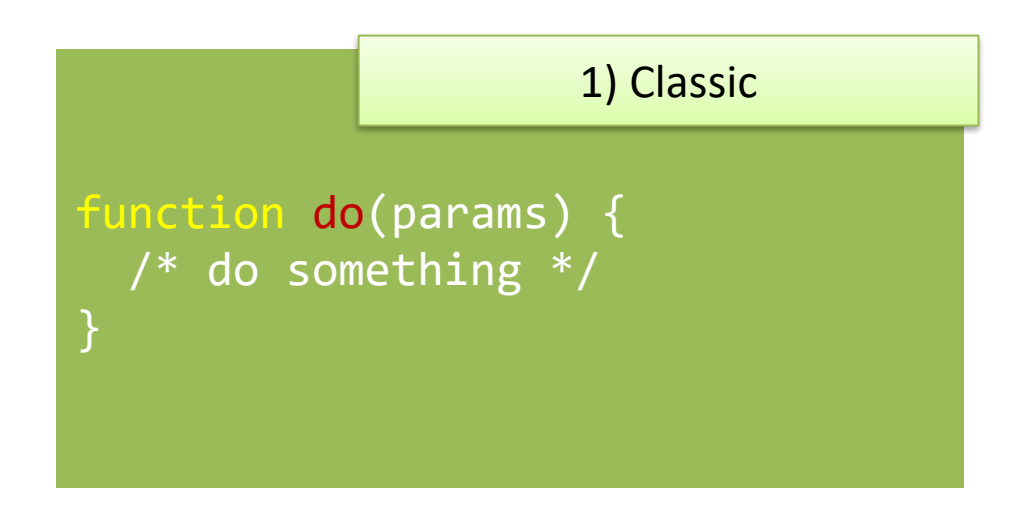

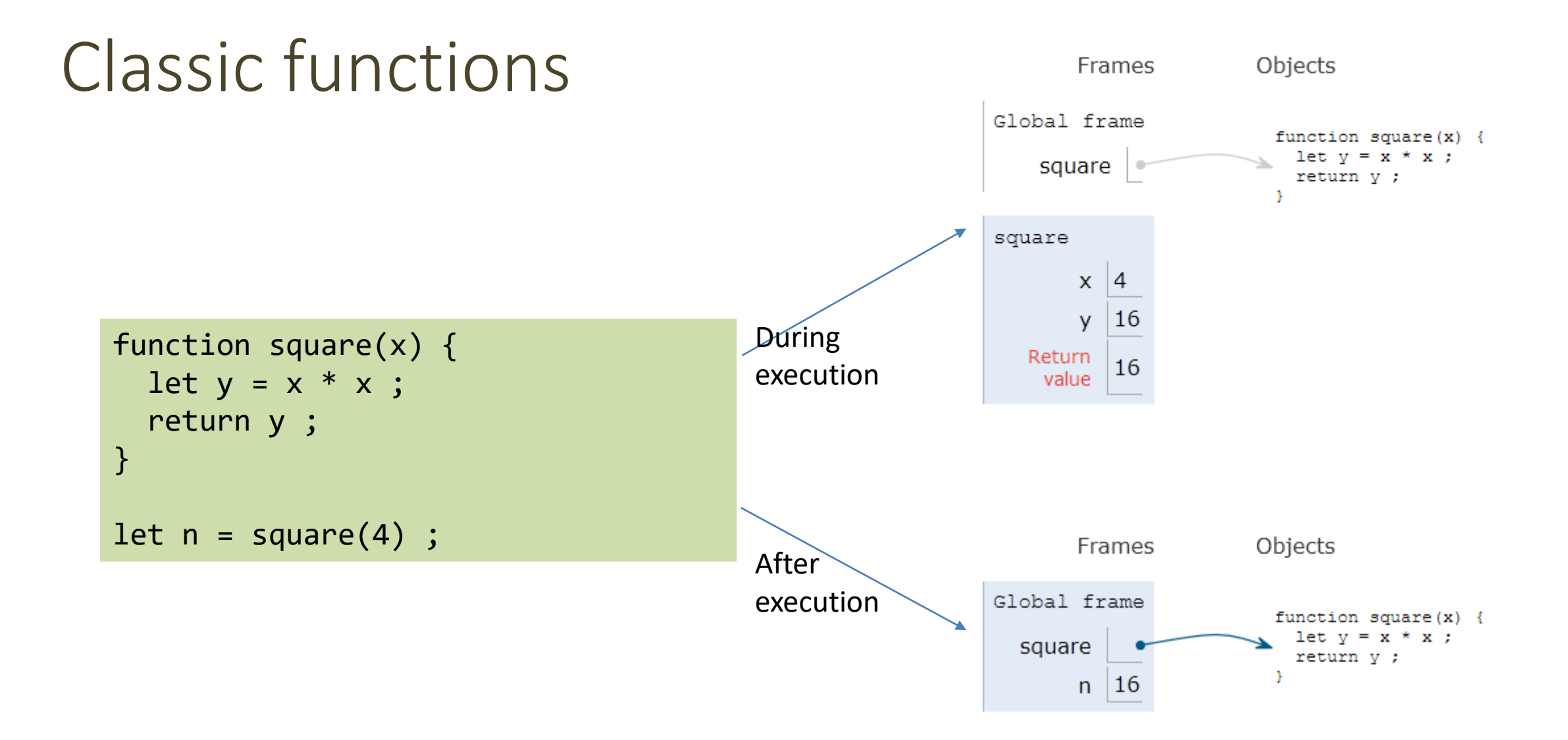

#### Parameters

- Comma-separated list of parameter names
	- $-$  May assign a default value, e.g. function(a, b=1) {}
- Parameters are passed by-value
	- Copies of the reference to the object
- Parameters that are not passed in the function call get the value 'undefined'
- Check missing/optional parameters with:
	- if(p===**undefined**) p = default\_value ;
	- p = p **||** default\_value ;

## Variable number of parameters

• Syntax for functions with variable number of parameters, using the ... operator (called "rest")

function fun (par1, par2, ...arr) { }

• The "rest" parameter must be the last, and will deposit all extra arguments into an array

```
function sumAll(initVal, ...arr) {
 let sum = initVal;for (let a of arr) sum += a;return sum;
}
sumAll(0, 2, 4, 5); // 11
```
#### Declaring functions: 3 ways

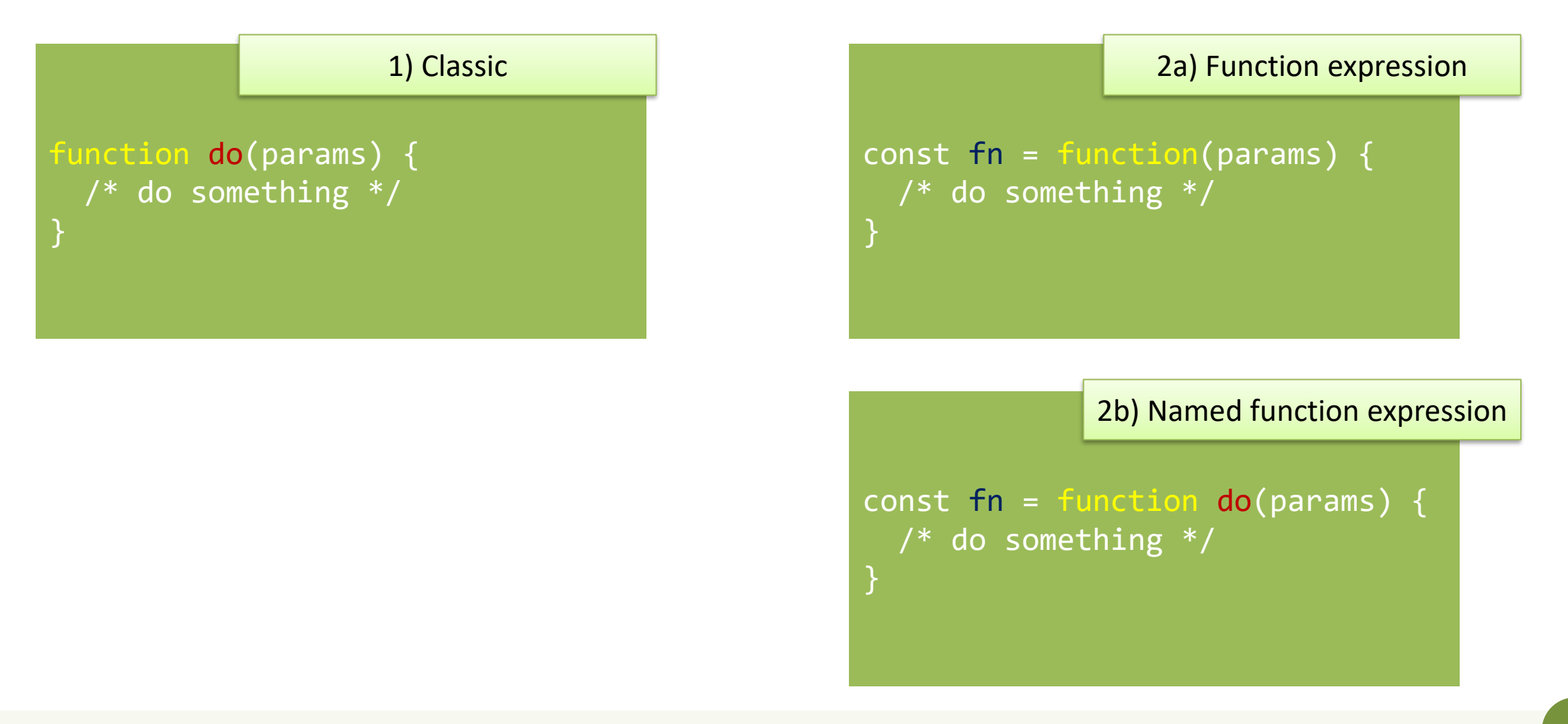

## Function expression: indistinguishable

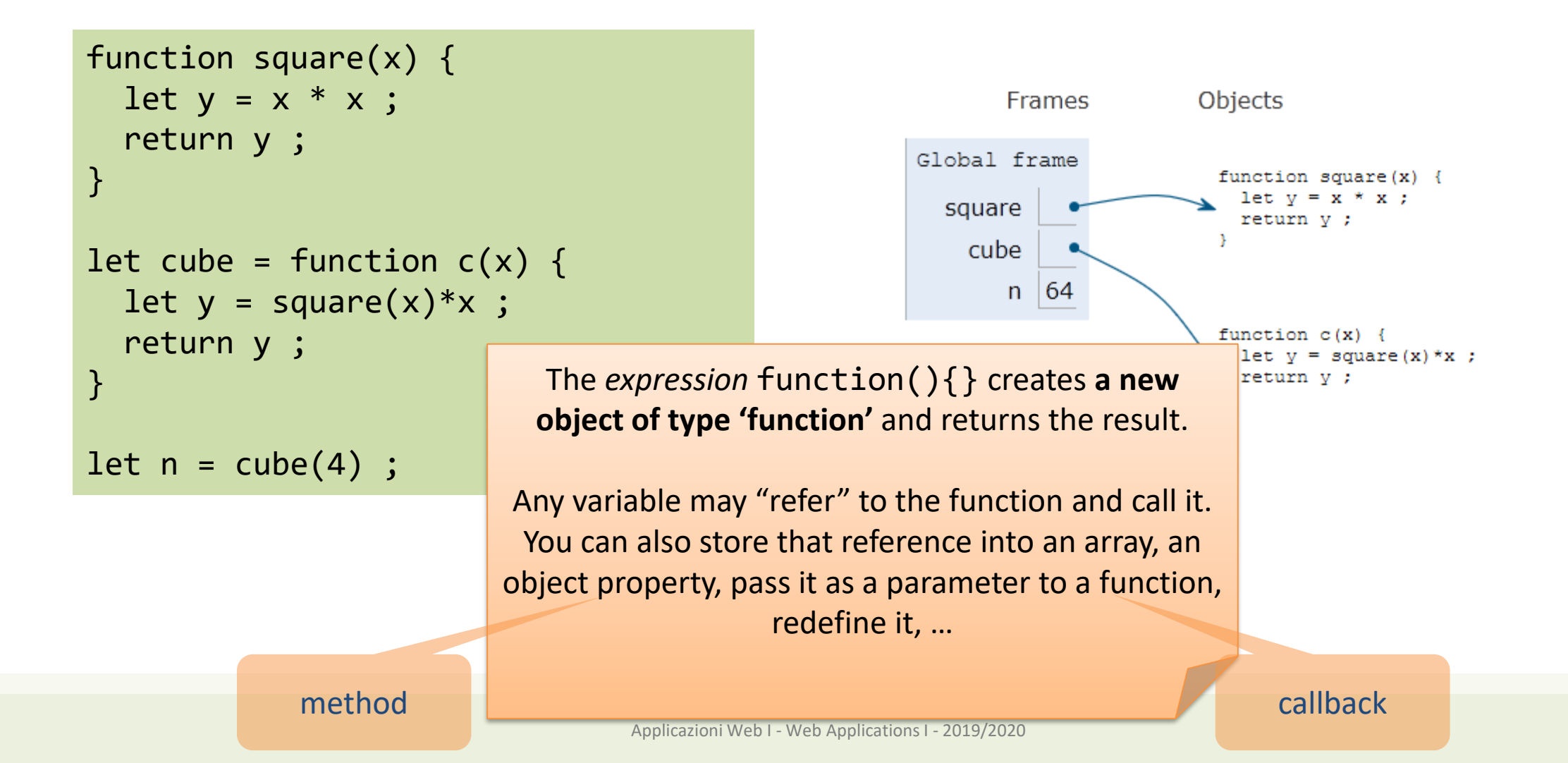

#### Declaring functions: 3 ways

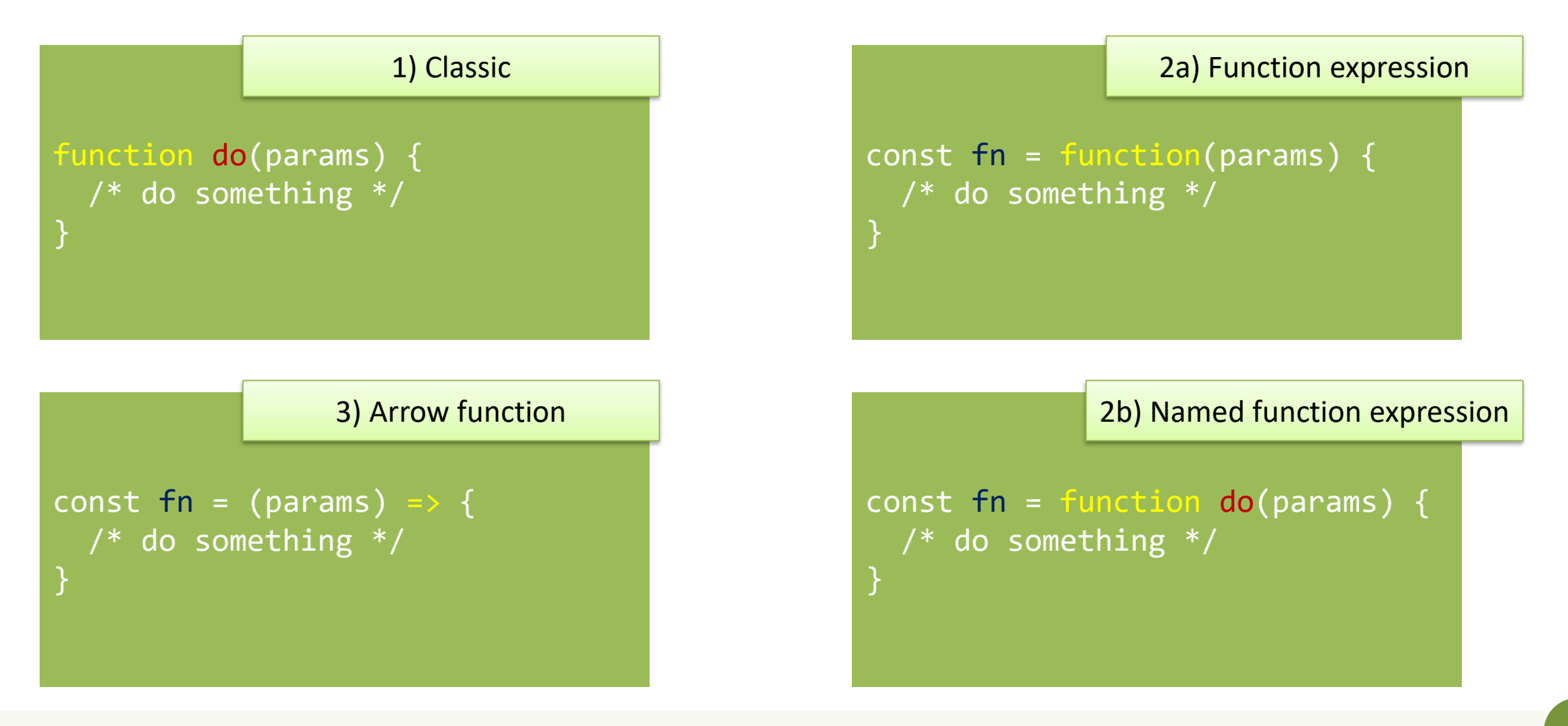

#### Arrow Function: just a shortcut

```
function square(x) {
 let y = x * x;
  return y ;
}
let cube = function c(x) {
 let y = square(x)*x;
  return y ;
}
let fourth = (x) => { return
square(x)*square(x) ;let n = fourth(4);
```
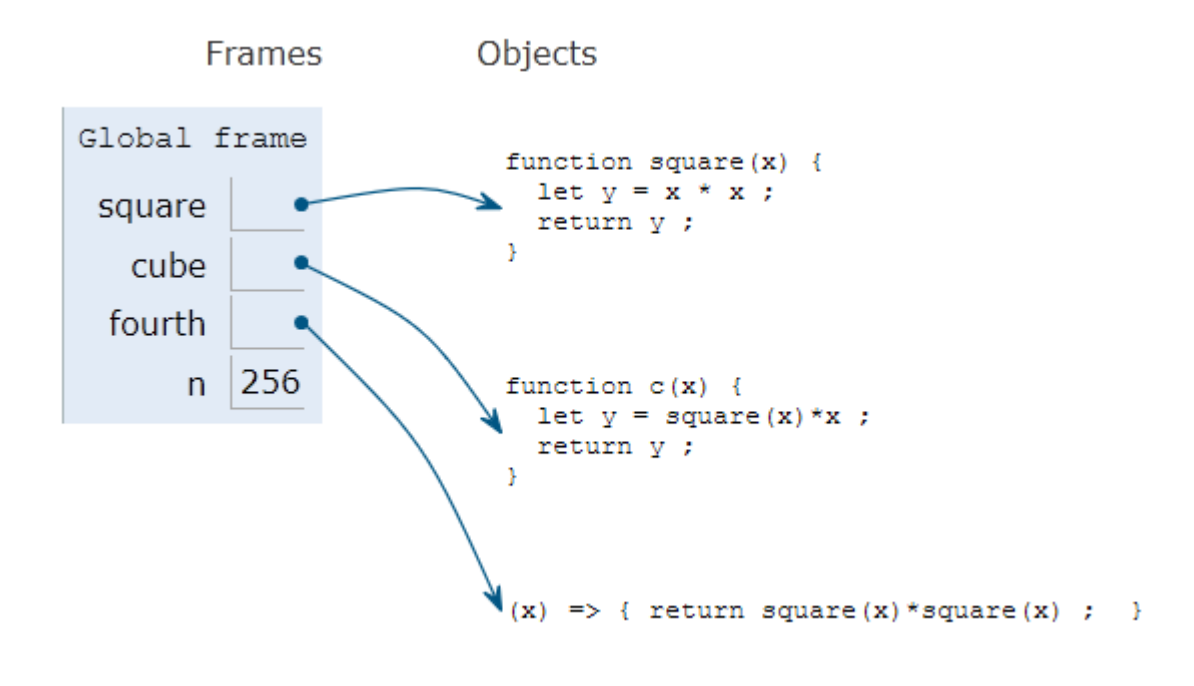

#### Parameters in arrow functions

const fun = () => { /\* do something \*/ } *// no params*

const fun = param => { /\* do something \*/ } *// 1 param*

const fun = (param) => { /\* do something \*/ } *// 1 param*

const fun = (par1, par2) => { /\* smtg \*/ } *// 2 params*

const fun = (par1 = 1, par2 = 'abc') => { /\* smtg \*/ } *// default values*

#### Return value

- Default: undefined
- Use return to return a value
- Only one value can be returned
- However, objects (or arrays) can be returned const fun = () => { return ['hello', 5] ; } const  $[str, num] = fun()$ ; console.log(str) ;
- Arrow functions have implicit return if there is only one value

```
let fourth = (x) => { return square(x)*square(x) ; }
let fourth = x \Rightarrow square(x)*square(x) ;
```
## Nested functions

}

• Function can be nested, i.e., defined within another function

```
function hypotenuse(a, b) { 
    const square = x \Rightarrow x^*x;
    return Math.sqrt(square(a) + square(b));
}
function hypotenuse(a, b) { 
    function square(x) { return x*x; }
    return Math.sqrt(square(a) + square(b));
                                                      => Preferred in nested functions
```
• The inner function is *scoped within* the external function and cannot be called outside

• The inner function might *access variables declared* in the *outside* function

#### Closure: definition (somewhat cryptic)

A closure is a name given to a feature in the language by which a nested function executed after the execution of the outer function can still access outer function's scope.

Really: one of the most important concepts in JS

[https://medium.com/@vvkchandra/learn-javascript](https://medium.com/@vvkchandra/learn-javascript-closures-through-the-laws-of-karma-49d32d35b3f7)closures-through-the-laws-of-karma-49d32d35b3f7

#### Closures

- JS uses *lexical scoping*
	- Each new functions defines a *scope* for the variables declared inside
	- Nested functions may access the scope of *all enclosing* functions
- Every function object remembers the scope where it is defined, even after the external function is no longer active  $\rightarrow$  Closure

```
"use strict" ;
function greeter(name) {
    const myname = name;
    const hello = function () {
        return "Hello " + myname ;
    }
    return hello ;
}
const helloTom = greeter("Tom") ;
const helloJerry = greeter("Jerry") ;
console.log(helloTom()) ;
console.log(helloJerry()) ;
                            Warning: not 
                         return hello() ;
```
## Closures

- hello accesses the variable myname, defined in the outer scope
- The function is returned (as helloTom or helloJerry)
- Each of the functions "remembers" the reference to myname, when it was defined
- The variable myname goes out of scope, but is not destroyed
	- Still accessible (referred) by the hello functions.

```
"use strict" ;
function greeter(name) {
    const myname = name;
    const hello = function () {
        return "Hello " + myname ;
    }
    return hello ;
}
const helloTom = greeter("Tom") ;
const helloJerry = greeter("Jerry") ;
console.log(helloTom()) ;
console.log(helloJerry()) ;
                                          greeter
                                          scope
                                       hello 
                                       scope
```
#### Using closures to emulate objects

```
"use strict" ;
```
}

```
function counter() {
    let value = 0;
    const getNext = () => {
        value++;
        return value;
    }
```
return getNext ;

```
const count1 = counter() ;
console.log(count1()) ;
console.log(count1()) ;
console.log(count1()) ;
```

```
const count2 = counter();
console.log(count2()) ;
console.log(count2()) ;
console.log(count2()) ;
```
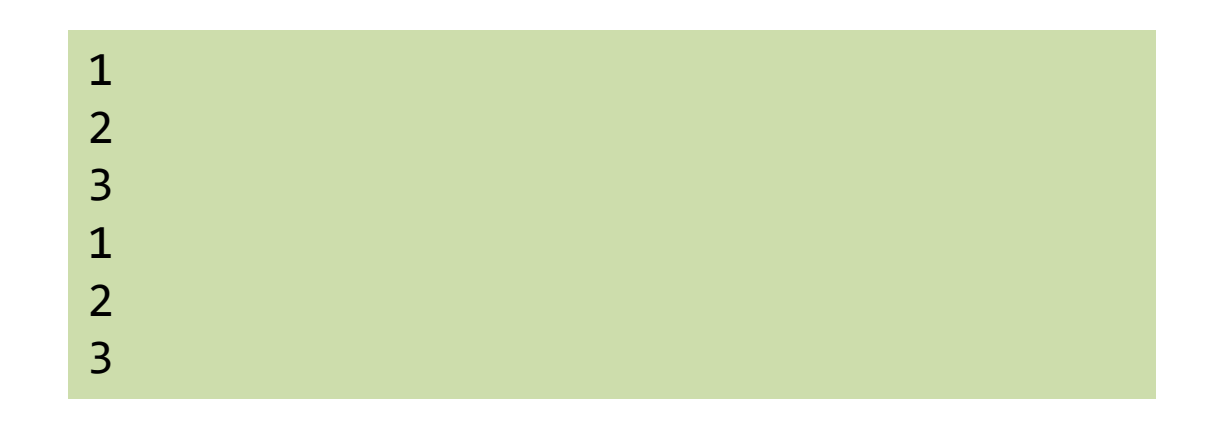

#### Using closures to emulate objects (with methods)

```
"use strict";
```
}

```
function counter() { 
    let n = 0;
    // return an object,
    // containing two function-valued
    // properties
    return {
        count: function() { 
            return n++; },
        reset: function() { n = 0; }
    };
```

```
let c = counter(), d = counter();
        // Create two counters
c.count()
        1/ \Rightarrow 0d.count()
        1/ => 0: they count independently
c.reset()
        // reset() and count() methods
c.count()
        1/ => 0: because we reset c
d.count()
        1/ => 1: d was not reset
```
## Immediately Invoked Function Expressions (IIFE)

- Functions may protect the *scope* of variables and inner functions
- May declare a function
	- With internal variables
	- With inner functions
	- Call it only once, and discard everything

```
( function() {
    let a = 3 ;
   console.log(a) ;
} ) () ;
```

```
let num = (function() { }let a = 3;
    return a ;
} ) () ;
```
<https://flaviocopes.com/javascript-iife/>

[https://medium.com/@vvkchandra/essential](https://medium.com/@vvkchandra/essential-javascript-mastering-immediately-invoked-function-expressions-67791338ddc6)javascript-mastering-immediately-invokedfunction-expressions-67791338ddc6

## Using IIFE to emulate objects (with methods)

"use strict"; const  $c = ($ function () { let  $n = 0$ ; return {

};

})();

```
count: function () { 
    return n++; },
reset: function () { 
    n = 0; }
```

```
console.log(c.count());
console.log(c.count());
c.reset();
console.log(c.count());
console.log(c.count());
```
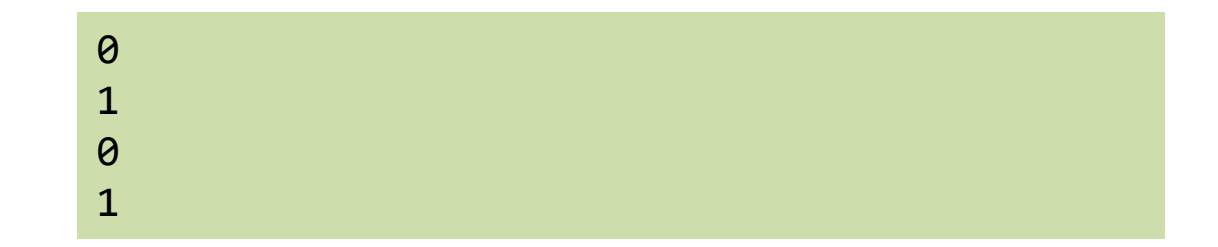

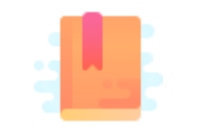

11.1 Asynchronous Programming with Callbacks

JavaScript – The language of the Web

#### **CALLBACKS**

#### **Callbacks**

- A callback function is a function passed into another function as an argument, which is then invoked inside the outer function to complete some kind of routine or action.
	- Synchronous
	- Asynchronous

```
function greeting(name) {
  alert('Hello ' + name);
}
function 
processUserInput(callback) {
```

```
var name = prompt('name:');
callback(name);
```
#### processUserInput(greeting);

}<br>**}** 

## Synchronous callbacks

- Used in functional programming
	- E.g., providing the sort criteria for array sorting

var numbers =  $[4, 2, 5, 1, 3];$ 

```
numbers.sort(function(a, b) {
  return a - b;
});
```
console.log(numbers);

let numbers =  $[4, 2, 5, 1, 3]$ ; numbers.sort $((a, b) \Rightarrow a - b)$ ; console.log(numbers);

## Synchronous callbacks

- Example: filter according to a criteria
	- filter() creates a **new** array with all elements for which the callback returns true

```
const market = \lceil{ name: 'GOOG', var: -3.2 },
 { name: 'AMZN', var: 2.2 },
 { name: 'MSFT', var: -1.8 }
];
const bad = market.filter(stock => stock.var < \theta);
// [ { name: 'GOOG', var: -3.2 }, { name: 'MSFT', var: -1.8 } ]
const good = market.filter(stock => stock.var > 0);
// [ { name: 'AMZN', var: 2.2 } ]
```
## Asynchronous callbacks

- Handling user actions
	- E.g., button click
- Handling I/O operations
	- E.g., fetch a document
- Handling time intervals
	- E.g., timers

#### Timers

- Useful to delay the execution of a function. Two possibilities from the runtime environment
	- $-$  setTimeout () runs the callback function after a given period of time
	- setInterval() runs the callback function periodically

```
const onesec = setTimeout(()=> {
    console.log('hey') ; // after 1s
}, 1000) ;
```

```
console.log('hi') ;
```

```
const myFunction = (firstParam, 
secondParam) => {
 // do something
}
// runs after 2 seconds
setTimeout(myFunction, 2000, 
firstParam, secondParam)
```
#### Timers

• clearInterval(): for stopping the periodical invocation of setInterval

```
const id = setInterval(() => \{}, 2000) ;
```
// «id» is a *handle* that refers to the timer

clearInterval(id) ;

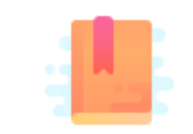

JavaScript: The Definitive Guide, 7th Edition Chapter 9.4 Dates and Times

Mozilla Developer Network Web technology for developers » JavaScript » JavaScript reference » Standard built-in objects » Date

JavaScript – The language of the Web

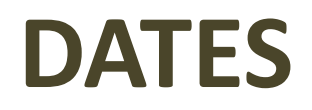

#### Date object

- Store a time instant with *millisecond* precision, counted from Jan 1, 1970 UTC (Unix Epoch)
- Careful with time zones
	- Most methods work in local time (not UTC) the computer is set to

```
let now = Date();
```

```
let newYearMorning = new Date(
2020, // Year 2020
0, // January (from 0)
1, // 1st
18, 15, 10, 743); 
// 18:15:10.743, local time
```
## Creating dates with new Date()

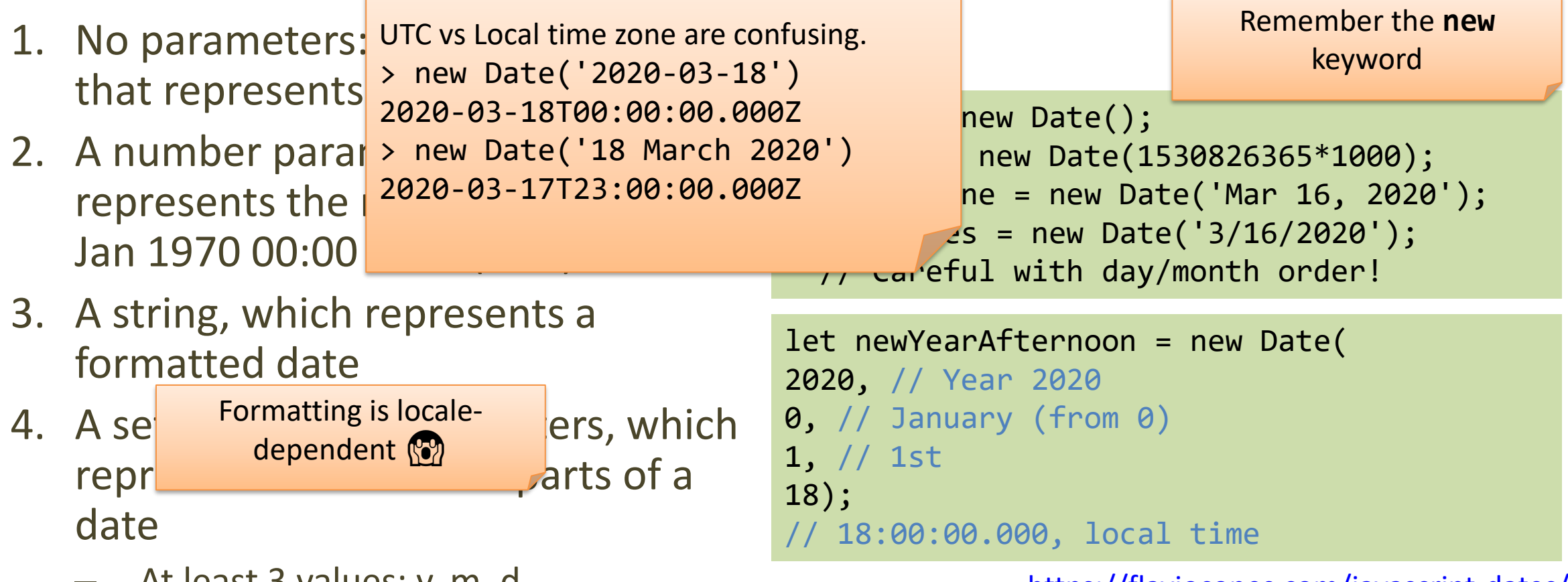

– At least 3 values: y, m, d

<https://flaviocopes.com/javascript-dates/>

#### Date transformation

- Date.parse()
	- Static method, returns a timestamp in ms, not a Date object
	- A lot of string formats supported, as for the constructor parameter
- Edit fields in the date
	- get and set methods
- to...String()
	- to obtain human-readable dates
- getTime()
	- to get timestamp in ms

```
let ts1 = Date.parse('Mon 16 2020');
let ts2 = Date.parse('2020-03-16 09:35:22');
let ts3 = Date.parse('3/16/2020');
let ts4 = Date.parse('2020 MARCH');
```

```
let now = Date();let day = now.getDate() // 1-31let dow = now.getDay() // 0=Sunday 6=Saturday
let month = now.getMonth() // \theta=January
let time = now.getTime() // ms since Jan 1, 1970
```

```
now.setDate(1);
now.setMonth(0); // First day/month of year
```

```
now.toDateString(); // 'Tue Mon 16 2020'
```

```
let ts = now.getTime(); // 1584367882000
```
<https://flaviocopes.com/javascript-dates/>

## Date handling

- Comparing dates
	- Compare timestamp in ms
	- Potentially resetting some date fields (time, in case comparison is about date only)
- Date difference
	- Convert to timestamp, then handle accordingly to get the desired number of days, hours, minutes etc. needed

```
const diff = date2.getTime() - date1.getTime()
// in ms
```

```
if (data2.getTime() === date1.getTime())//dates (including times) are equal
}
```
Mar 16, 2020 12:45:23 is **not** equal to new Mar 16, 2020. Use setHours(0, 0, 0, 0) to reset the time.

```
let d1 = new Date(); // assume Mar 16, 2020
let d2 = new Date("Jan 1, 2020");let diff = d1 - d2;const MS DAY = 1000*60*60*24;
const MS H = 1000*60*60;
let days = Math.floor(diff/MS_DAY); // 75
let mins = Math.floor((diff-days*MS_DAY)/MS_H);
```
<https://flaviocopes.com/javascript-dates/>

#### Serious JS date/time handling libraries

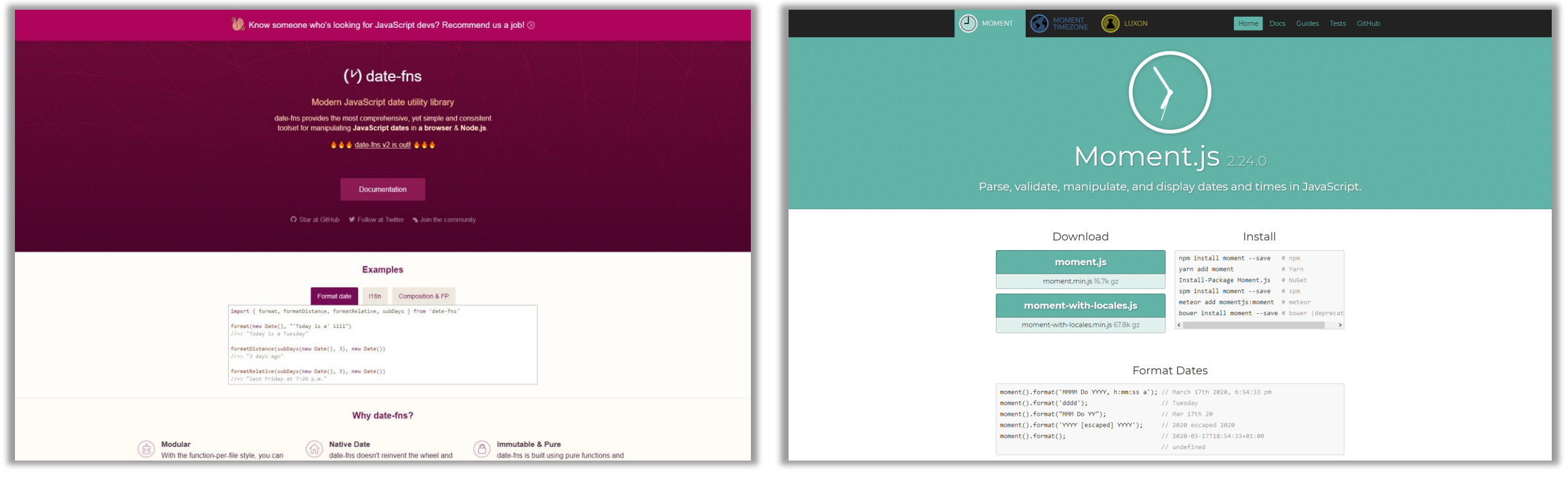

https://date-fns.org/ https://momentjs.com/

#### License

- These slides are distributed under a Creative Commons license "**Attribution-NonCommercial-ShareAlike 4.0 International (CC BY-NC-SA 4.0)**"
- **You are free to:**
	- **Share** copy and redistribute the material in any medium or format
	- **Adapt** remix, transform, and build upon the material
	- The licensor cannot revoke these freedoms as long as you follow the license terms.
- **Under the following terms:**
	- **Attribution** You must give [appropriate credit](https://creativecommons.org/licenses/by-nc-sa/4.0/), provide a link to the license, and indicate if changes were [made. You may do so in any reasonable manner, but not in any way that suggests the licensor endorses yo](https://creativecommons.org/licenses/by-nc-sa/4.0/)u or your use.
	- **NonCommercial** You may not use the material for [commercial purposes.](https://creativecommons.org/licenses/by-nc-sa/4.0/)
	- **ShareAlike** If you remix, transform, or build upon the material, you must distribute your contributions under the [same license](https://creativecommons.org/licenses/by-nc-sa/4.0/) as the original.
	- **No additional restrictions** You may not apply legal terms or [technological measures](https://creativecommons.org/licenses/by-nc-sa/4.0/) that legally restrict others from doing anything the license permits.
- <https://creativecommons.org/licenses/by-nc-sa/4.0/>

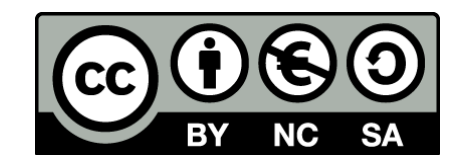